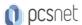

# VMWA-3 - VMWARE HORIZON 8: DEPLOY AND MANAGE

Categoria: VMware

### INFORMAZIONI SUL CORSO

¥

£55

Durata: 5 Giorni

Categoria: VMware

Qualifica Istruttore: VMware Certified Instructor Dedicato a: Professionista IT Produttore: VMware

## **OBIETTIVI**

By the end of the course, you should be able to meet the following objectives:

- -Recognize the features and benefits of Horizon
- -Use VMware vSphere® to create VMs to be used as desktops for Horizon
- -Create and optimize Windows VMs to create Horizon desktops
- -Install and configure Horizon Agent on Horizon desktop
- -Configure and manage the VMware Horizon® Client™ systems and connect the client to a VMware Horizon desktop
- -Configure, manage, and entitle desktop pools of full VMs
- -Configure, manage, and entitle pools of instant-clone desktops
- -Create and use Remote Desktop Services (RDS) desktops and application pools
- -Monitor the Horizon environment using Horizon Console Dashboard and Horizon Help Desk Tool
- -Identify Horizon Connection Server installation, architecture, and requirements.
- -Describe the authentication and certification options for a Horizon environment
- -Recognize the integration process and benefits of VMware Workspace ONE® Access™ and Horizon 8
- -Discuss performance and scalability options available in Horizon 8
- -Describe different security options for the Horizon environment

## **PREREQUISITI**

Customers attending this course should have, at a minimum, the following skills:

- -Use VMware vSphere® Web Client to view the state of virtual machines, datastores, and networks
- -Open a virtual machine console on VMware vCenter Server® and access the guest operating system
- -Create snapshots of virtual machines
- -Configure guest customization specifications
- -Modify virtual machine properties
- -Convert a virtual machine into a template
- -Deploy a virtual machine from a template

Attendees should also have the following Microsoft Windows system administration experience:

- -Configure Active Directory services, including DNS, DHCP, and time synchronization
- -Restrict user activities by implementing Group Policy objects
- -Configure Windows systems to enable Remote Desktop Connections

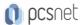

-Build an ODBC connection to an SQL Server database

### CONTENUTI

#### 1 Course Introduction

- -Introductions and course logistics
- -Course objectives

#### 2 Introduction to VMware Horizon

- -Recognize the features and benefits of Horizon
- -Describe the conceptual and logical architecture of Horizon

#### 3 Introduction to Use Case

- -Define a use case for your virtual desktop and application infrastructure
- -Convert customer requirements to use-case attributes

## 4 vSphere for VMware Horizon

- -Explain basic virtualization concepts
- -Use VMware vSphere® Client™ to access your vCenter Server system and VMware ESXi™ hosts
- -Create, provision, and remove a virtual machine

### 5 VMware Horizon Desktops

- -Create a Windows and a Linux virtual machine using vSphere
- -Optimize and prepare Windows and Linux virtual machines to set up Horizon desktop VMs

## 6 VMware Horizon Agents

- -Outline the configuration choices when installing Horizon Agent on Windows and Linux virtual machines
- -Create a gold master for Windows Horizon desktops

### 7 VMware Horizon Pools

- -Identify the steps to set up a template for desktop pool deployment
- -List the steps to add desktops to the VMware Horizon® Connection Server™ inventory
- -Compare dedicated-assignment and floating-assignment pools
- -Outline the steps to create an automated pool
- -Define user entitlement
- -Explain the hierarchy of global, pool-level, and user-level policies

### 8 VMware Horizon Client Options

- -Describe the different clients and their benefits
- -Access Horizon desktop using various Horizon clients and HTML
- -Configure integrated printing, USB redirection, and the shared folders option
- -Configure session collaboration and media optimization for Microsoft Teams

### 9 Creating and Managing Instant-Clone Desktop Pools

- -List the advantages of instant clones
- -Explain the provisioning technology used for instant clone desktop pools
- -Set up an automated pool of instant clones
- -Push updated images to instant clone desktop pools

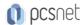

### 10 Creating RDS Desktop and Application Pools

- -Explain the difference between an RDS desktop pool and an automated pool
- -Compare and contrast an RDS session host pool, a farm, and an application pool
- -Create an RDS desktop pool and an application pool
- -Access RDS desktops and application from Horizon Client
- -Use the instant clone technology to automate the build-out of RDSH farms
- -Configure load-balancing for RDSHs on a farm

### 11 Monitoring VMware Horizon

- -Monitor the status of the Horizon components using the Horizon Administrator console dashboard
- -Monitor desktop sessions using the HelpDesk tool

#### 12 Course Introduction

- -Introductions and course logistics
- -Course objectives

#### 13 Horizon Connection Server

- -Recognize VMware Horizon reference architecture
- -Identify the Horizon Connection Server supported features
- -Identify the recommended system requirements for Horizon Connection Server
- -Configure the Horizon event database
- -Outline the steps for the initial configuration of Horizon Connection Server
- -Discuss the ADAM database as a critical component of Horizon Connection Server installation

#### 14 Authentication and Certificates

- -Compare the authentication options that Horizon Connection Server supports
- -Describe the Smartcard authentication options that Horizon Connection Server supports
- -Outline the steps to create a Horizon administrator and custom roles
- -Describe the roles available in a Horizon environment
- -Explain the role that certificates play for Horizon Connection Server
- -Install and configure certificates for Horizon Connection Server
- -Install and configure True SSO in a Horizon environment

#### 15 Workspace ONE Access & Virtual Application Management

- -Recognize the features and benefits of Workspace ONE Access
- -Recognize the Workspace ONE Access console features
- -Explain identity management in Workspace ONE Access
- -Explain access management in Workspace ONE Access
- -Describe the Workspace ONE Access directory integration
- -Describe the Workspace ONE Access directory integration
- -Deploy virtual applications with Workspace services

### 16 Horizon Protocols

- -Compare the remote display protocols that are available in VMware Horizon
- -Describe the BLAST Display Protocol Codecs
- -Describe BLAST and PCoIP ADMX GPO common configurations

#### 17 Graphic Cards

-Describe the 3D rendering options available in Horizon 8

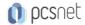

- -Compare vSGA and vDGA
- -List the steps to configure graphics cards for use in a VMware Horizon environment

## 18 Horizon Scalability

- -Describe the purpose of a replica connection server
- -Explain how multiple Horizon Connection Server instances in a pod maintain synchronization
- -Explain Horizon Cloud Pod Architecture LDAP replication and VIPA
- -Explain Horizon Cloud Pod Architecture scalability options

## 19 Horizon Security

- -Explain concepts relevant to secure Horizon connections
- -Describe how to restrict Horizon connections.
- -Discuss the benefits of using Unified Access Gateway
- -List the two-factor authentication options that are supported by Unified Access Gateway
- -List Unified Access Gateway firewall rules
- -Describe the situation in which you might deploy Unified Access Gateway instances with one, two, or three network interfaces

#### **INFO**

**Esame:** 2V0-51.23 - Professional VMware Horizon 8.x --- VMware Certified Professional - Desktop Management (VCP-DTM)

Materiale didattico: Materiale didattico ufficiale VMware in formato digitale

Costo materiale didattico: incluso nel prezzo del corso a Calendario

Natura del corso: Operativo (previsti lab su PC)